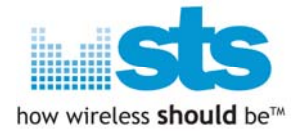

# **LG DWAM82-DB Module for Hx995**

## **FCC Test S/W manual**

## **Module: DWAM82-DB**

## **Date: Jun 03, 2010**

Any STS Information is provided "as is" without any express or implied warranty of any kind, including warranties of merchantability, non-infringement of intellectual property, or fitness for any particular purpose. In no event shall Wireless Sound Solutions and/or its affiliate companies, or its suppliers liable for any damages whatsoever arising out of the use of or inability to use the information or the materials. Wireless Sound Solutions, its affiliate companies, and its suppliers further do not warrant the accuracy or completeness of information, text, graphics, or other items contained within materials. Wireless Sound Solutions, Inc. may make changes to materials, or the products described within, at any time, without notice. ©2009 Wireless Sound Solutions. All rights reserved. Wireless Sound Solutions, STS and STS-wireless are trademarks of Wireless Sound Solutions. CONFIDENTIAL CONFIDENTIAL CONFIDENTIAL CONFIDENTIAL CONFIDENTIAL CONFIDENTIAL CONFIDENTIAL CONFIDENTIAL CONFIDENTIAL CONFIDENTIAL CONFIDENTIAL CONFIDENTIAL CONFIDENTIAL CONFIDENTIAL CONFIDENTIAL CONFIDENTIAL CONFIDENTIAL C LG DWAM82-DB Module for Hx995<br>
FCC Test S/W manual<br>
Date: Jun 03, 2010<br>
Date: Simple and the stress of the stress of the stress of the stress of the stress of the stress of the stress of the stress of the stress of the str DWAM82-DB<br>
ULLIM 03, 2010<br>
Sis of limplied warranty of any kind, including warranty<br>
of times for any particular purpose. In no event<br>
ole for any damages whatsoever arising out of the

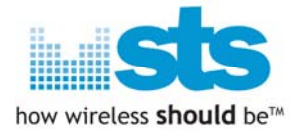

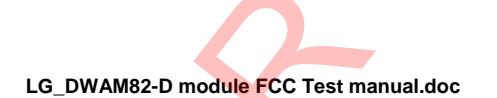

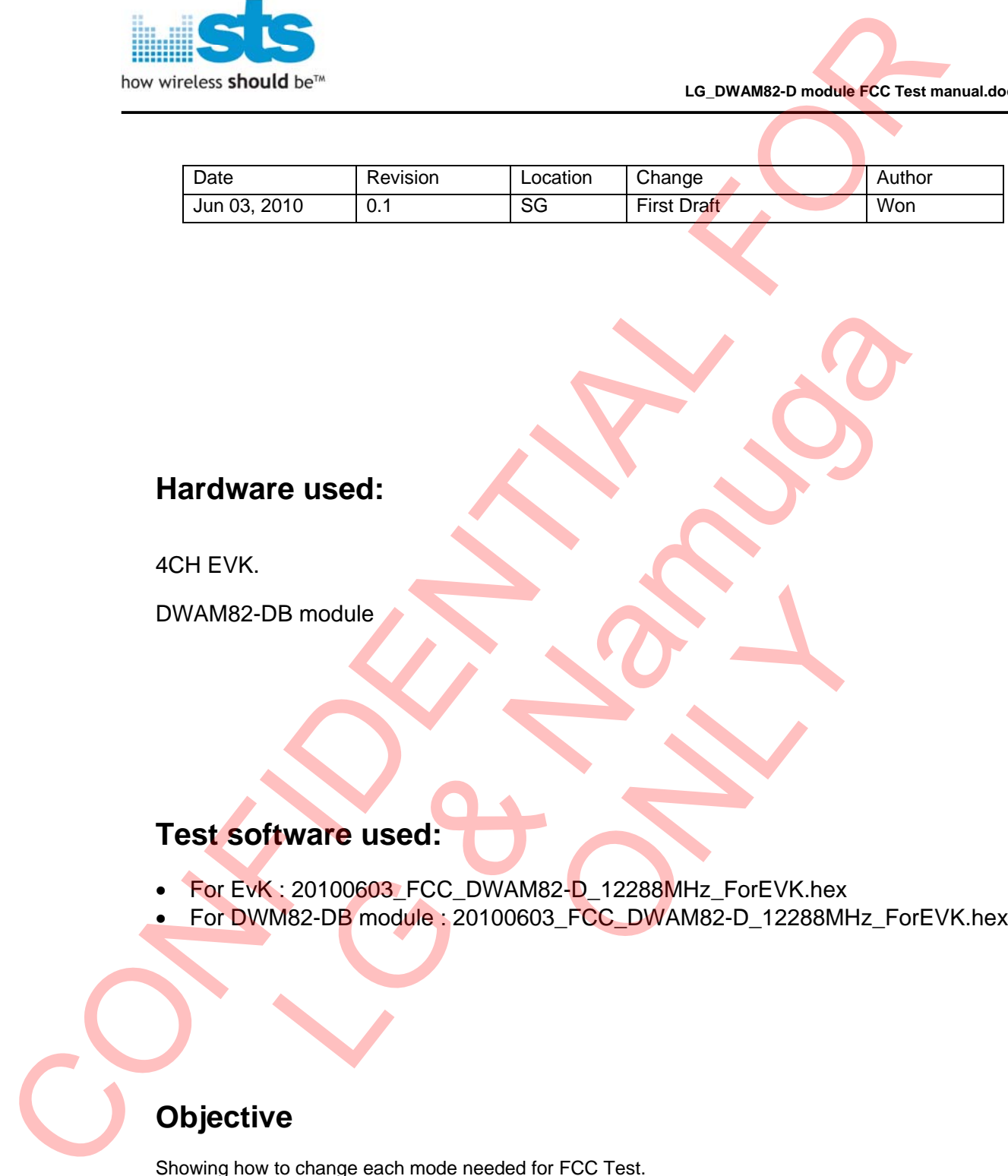

### **Hardware used:**

4CH EVK.

DWAM82-DB module

### **Test software used:**

- For EvK: 20100603\_FCC\_DWAM82-D\_12288MHz\_ForEVK.hex READ THE SEARCH DESCRIPTION OF THE SEARCH PROPERTY AND READ TO A PROPERTY AND READ TO A PROPERTY AND READ TO A PROPERTY AND READ TO A PROPERTY AND READ TO A PROPERTY AND READ TO A PROPERTY AND READ TO A PROPERTY AND READ T
- For DWM82-DB module: 20100603\_FCC\_DWAM82-D\_12288MHz\_ForEVK.hex RE module<br>NB module<br>Namodule<br>Leo 100603 FCC\_DWAM82-D\_12288MHz\_ForEVK.hex<br>N82-DB module .20100603\_FCC\_DWAM82-D\_12288MHz\_Fo

## **Objective**

Showing how to change each mode needed for FCC Test.

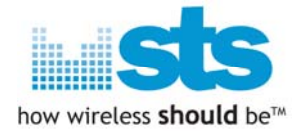

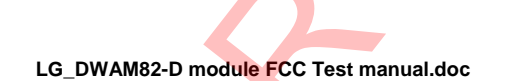

### **Classification by index number.**

#### **< 2400MHz ~ 2483.5MHz>**

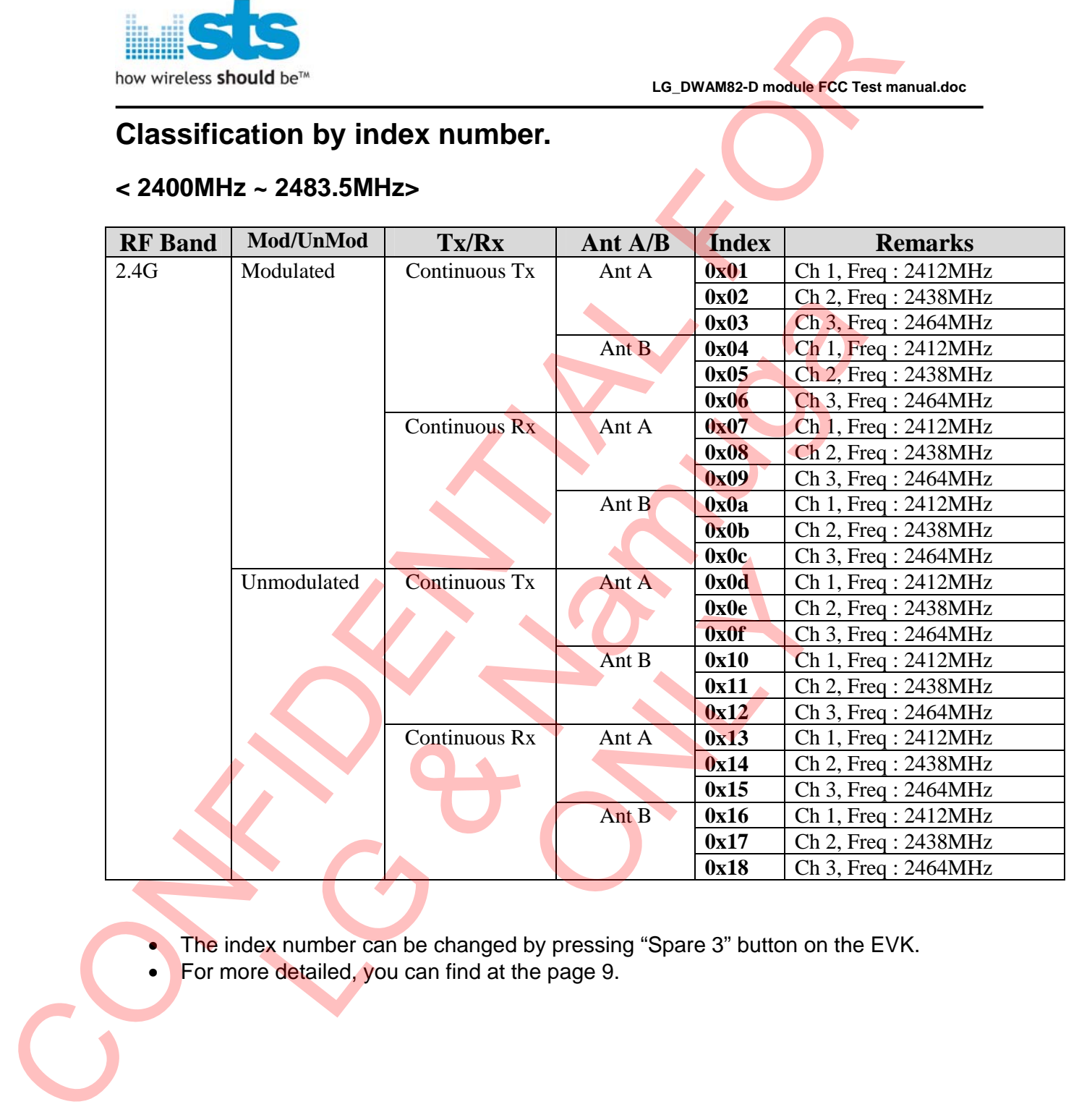

• The index number can be changed by pressing "Spare 3" button on the EVK.

• For more detailed, you can find at the page 9.

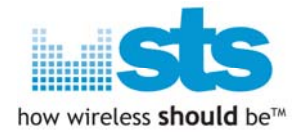

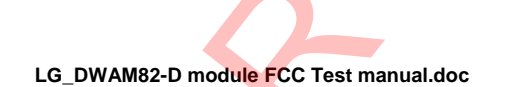

#### **< 5725MHz ~ 5825MHz>**

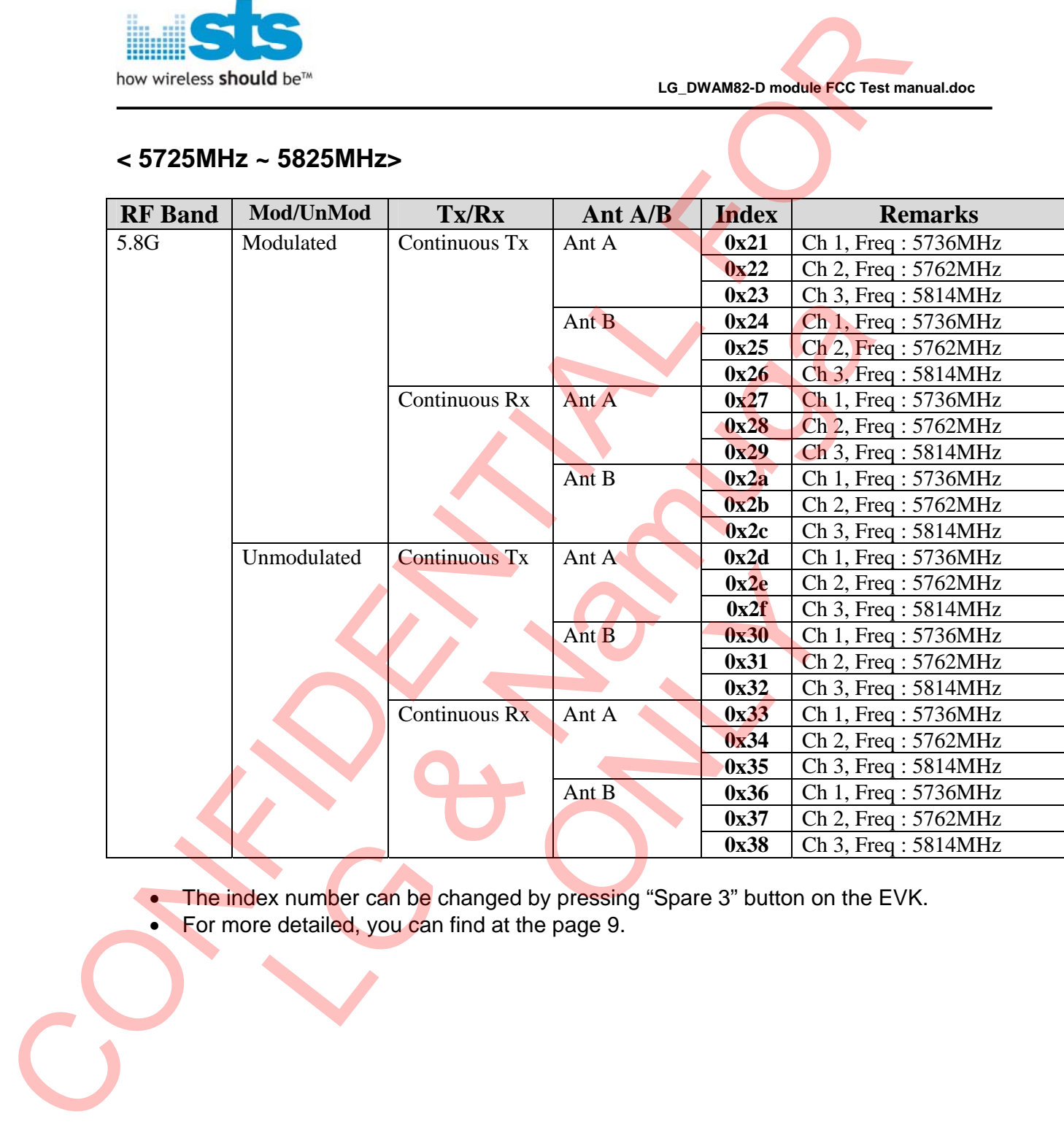

• The index number can be changed by pressing "Spare 3" button on the EVK.

• For more detailed, you can find at the page 9.

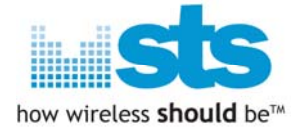

### **Button descriptions on EVK.**

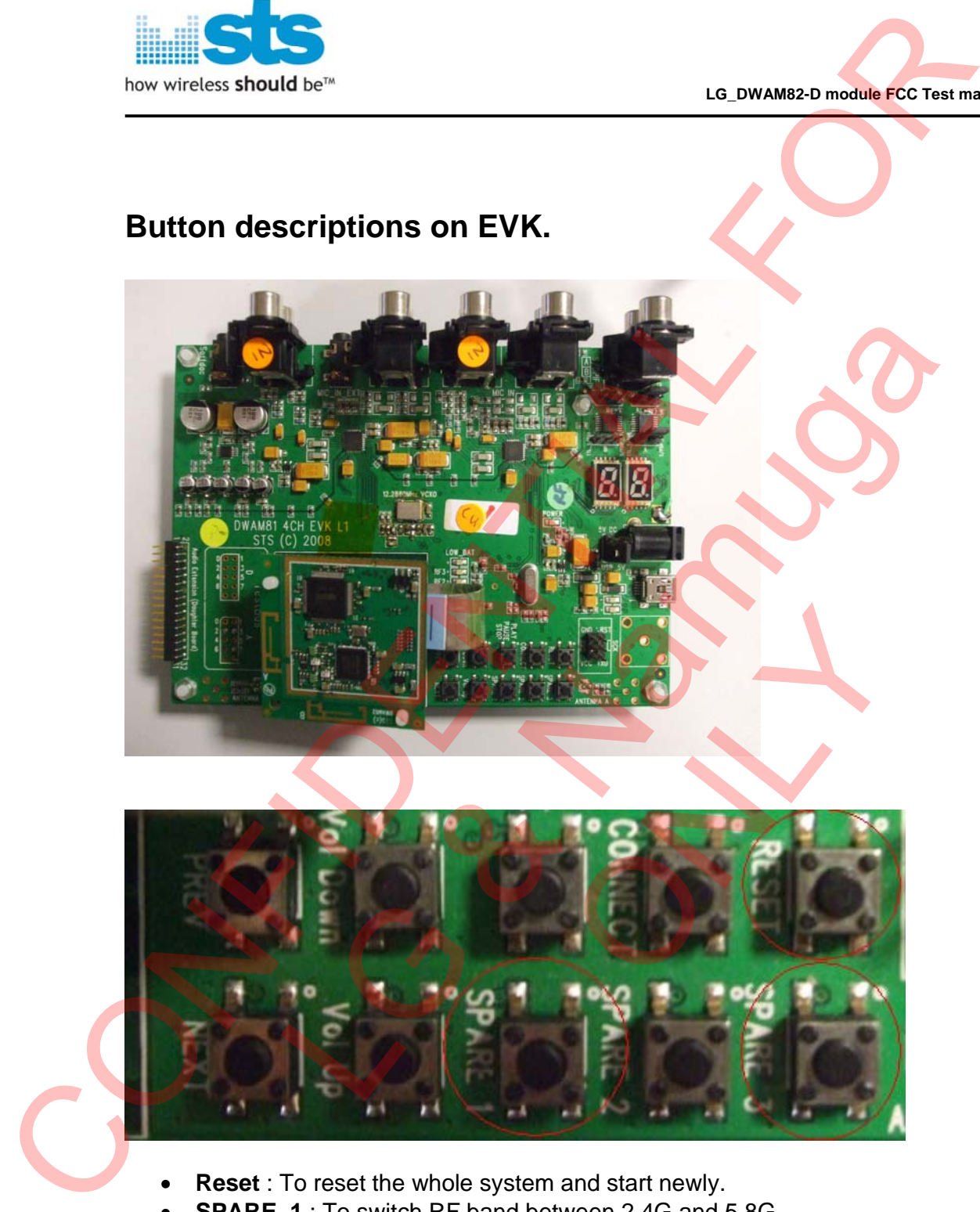

- **Reset** : To reset the whole system and start newly.
- **SPARE\_1** : To switch RF band between 2.4G and 5.8G. There is more detailed information at the page 10.
- **SPARE\_3** : To select a index number which has own functionality as written above. There is more detailed information at the page 9.

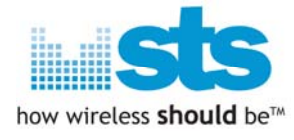

## **GUI tool descriptions.**

## - **How to update Serial-Com SW for ATMEL MCU.**

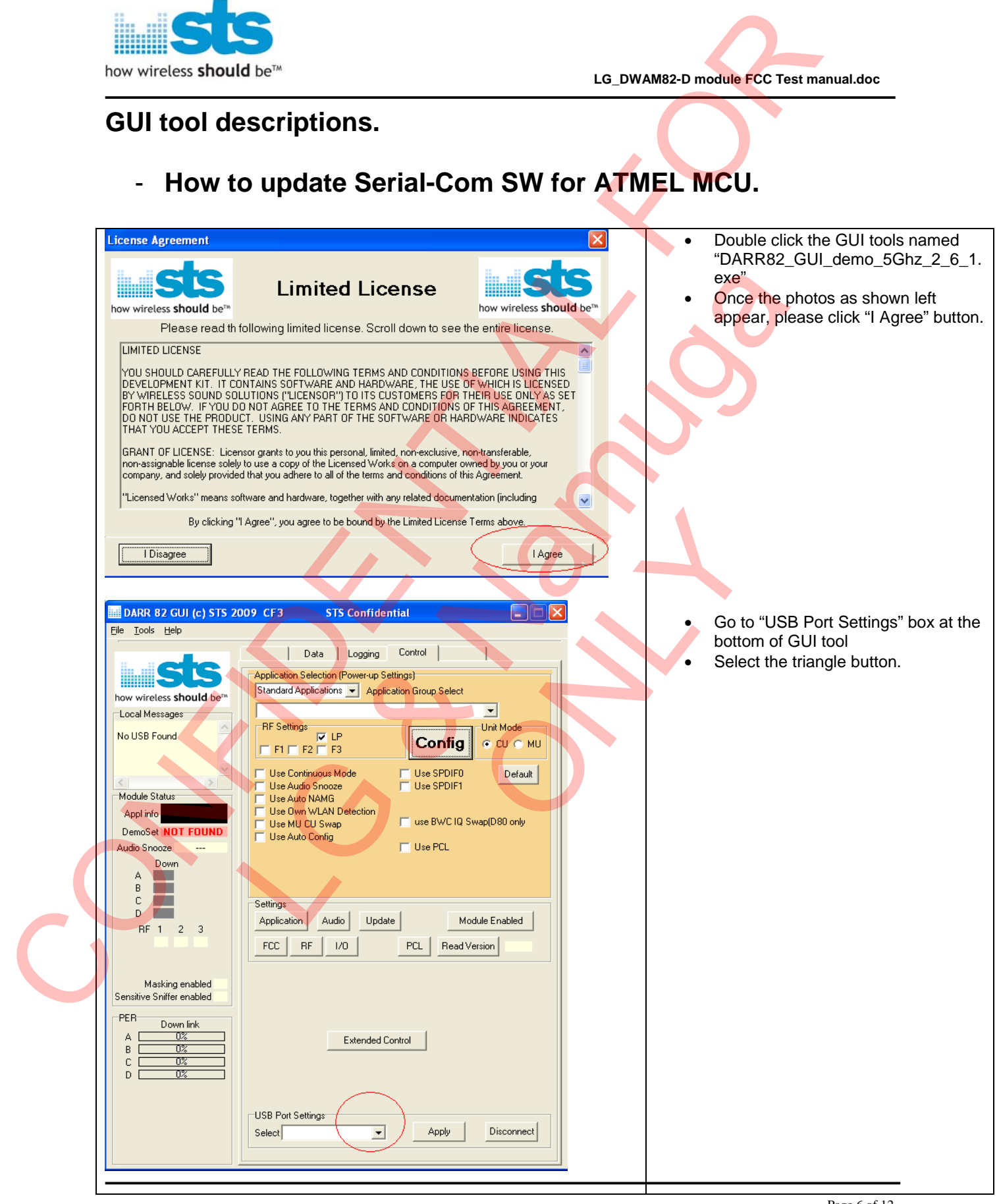

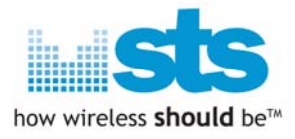

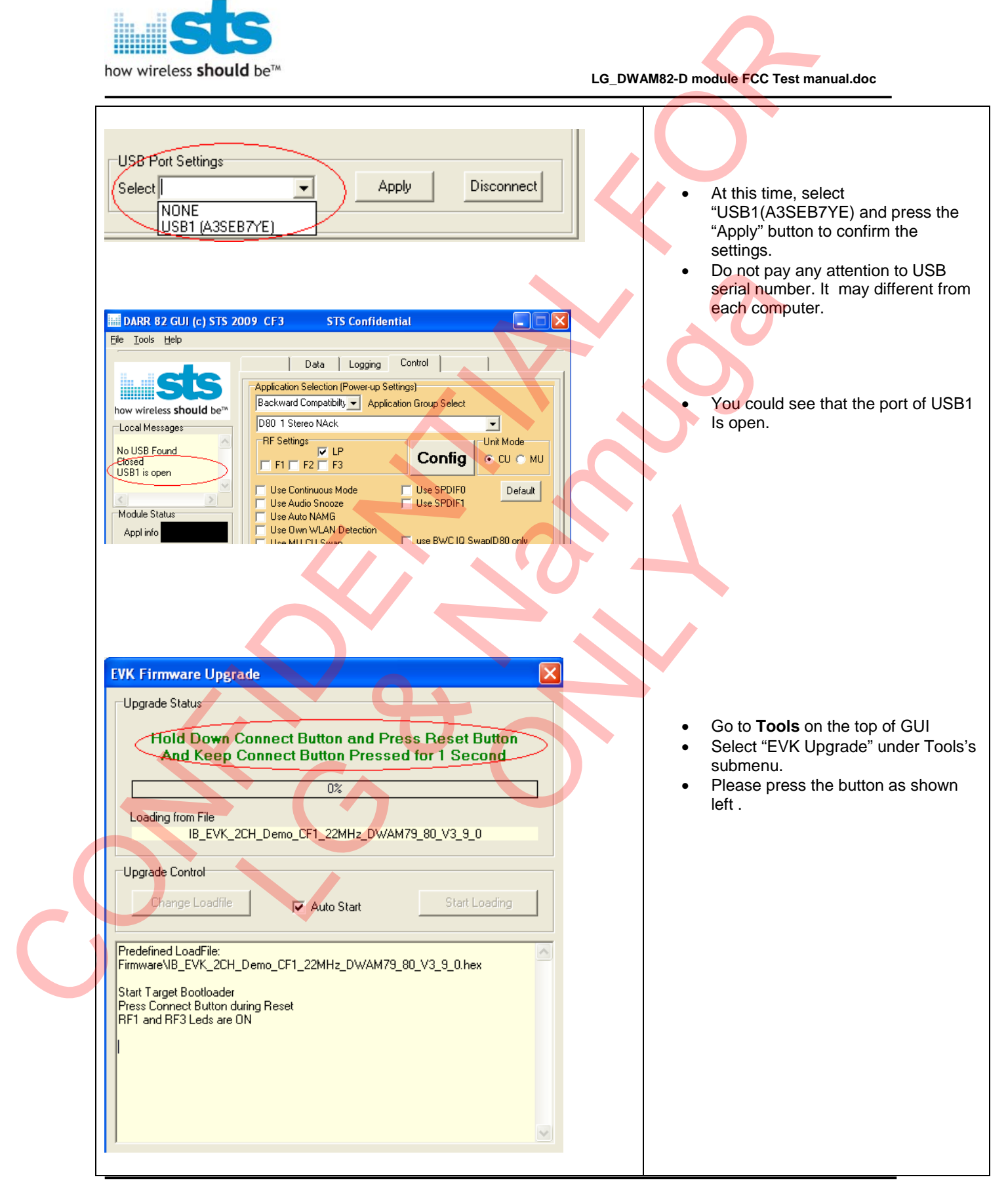

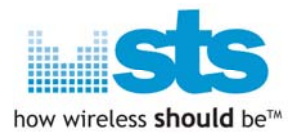

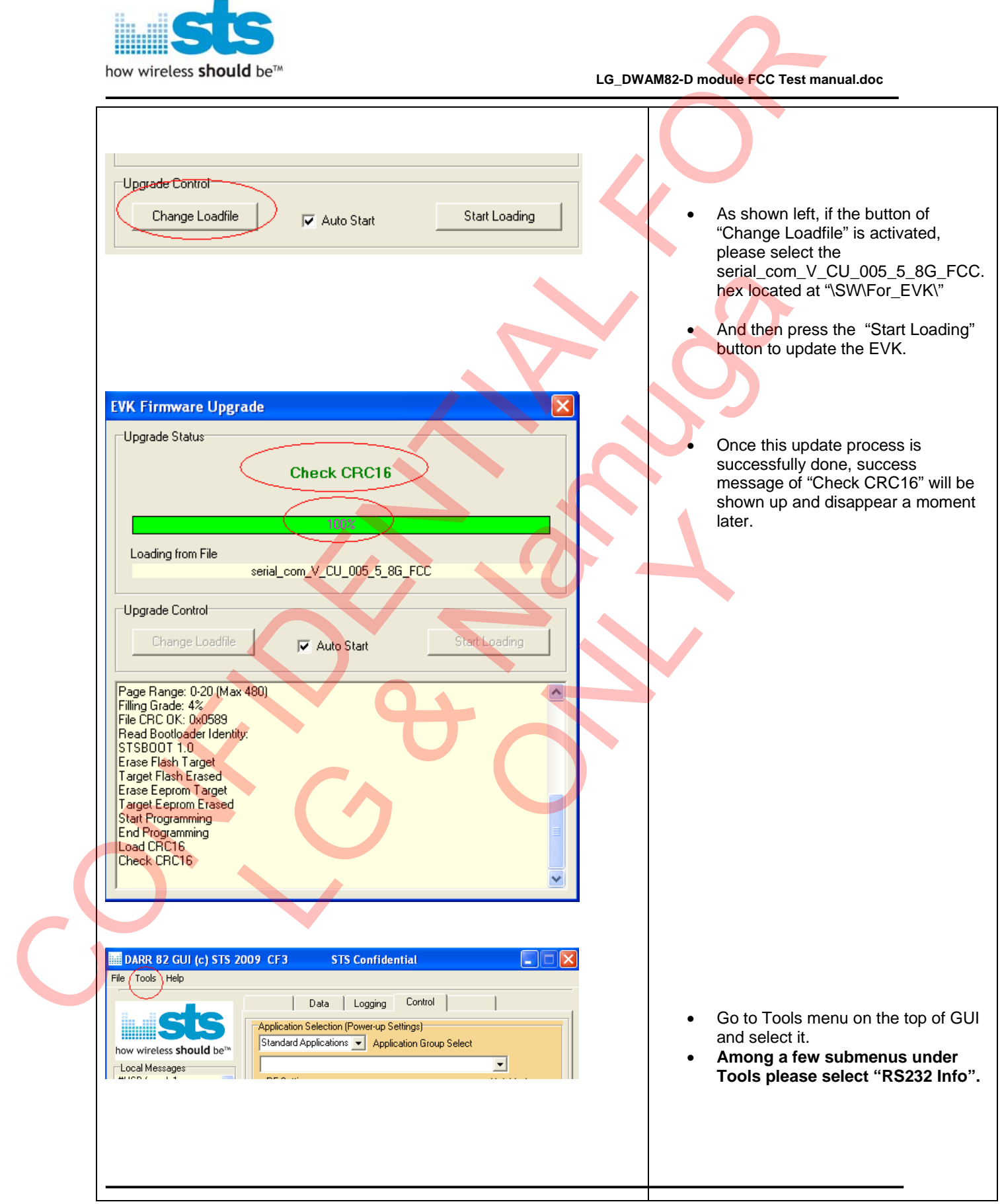

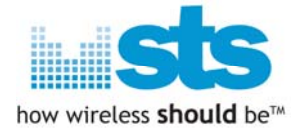

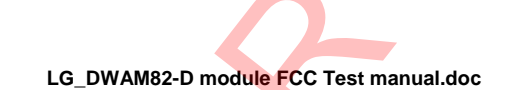

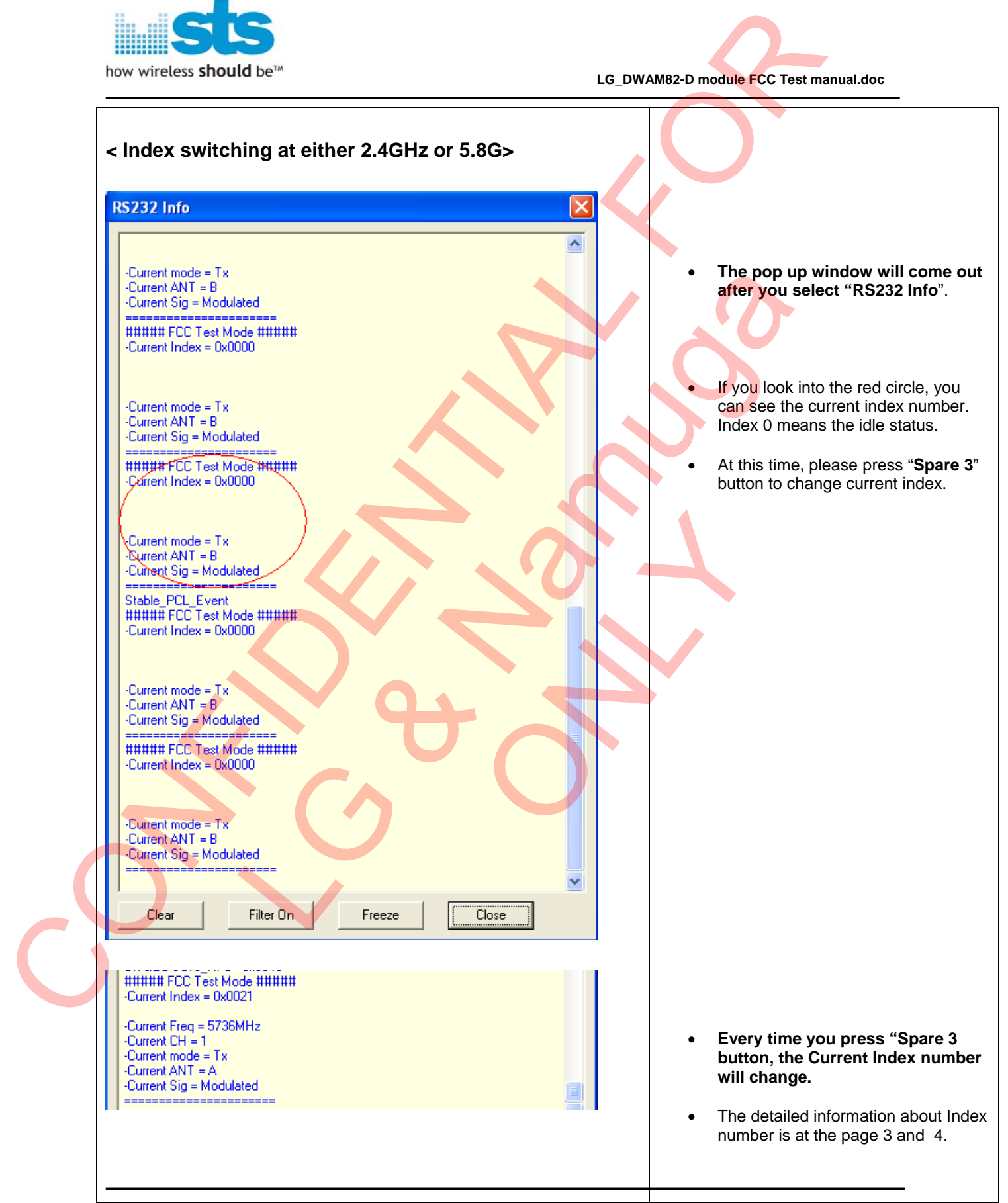

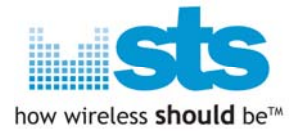

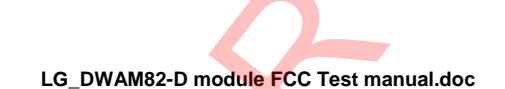

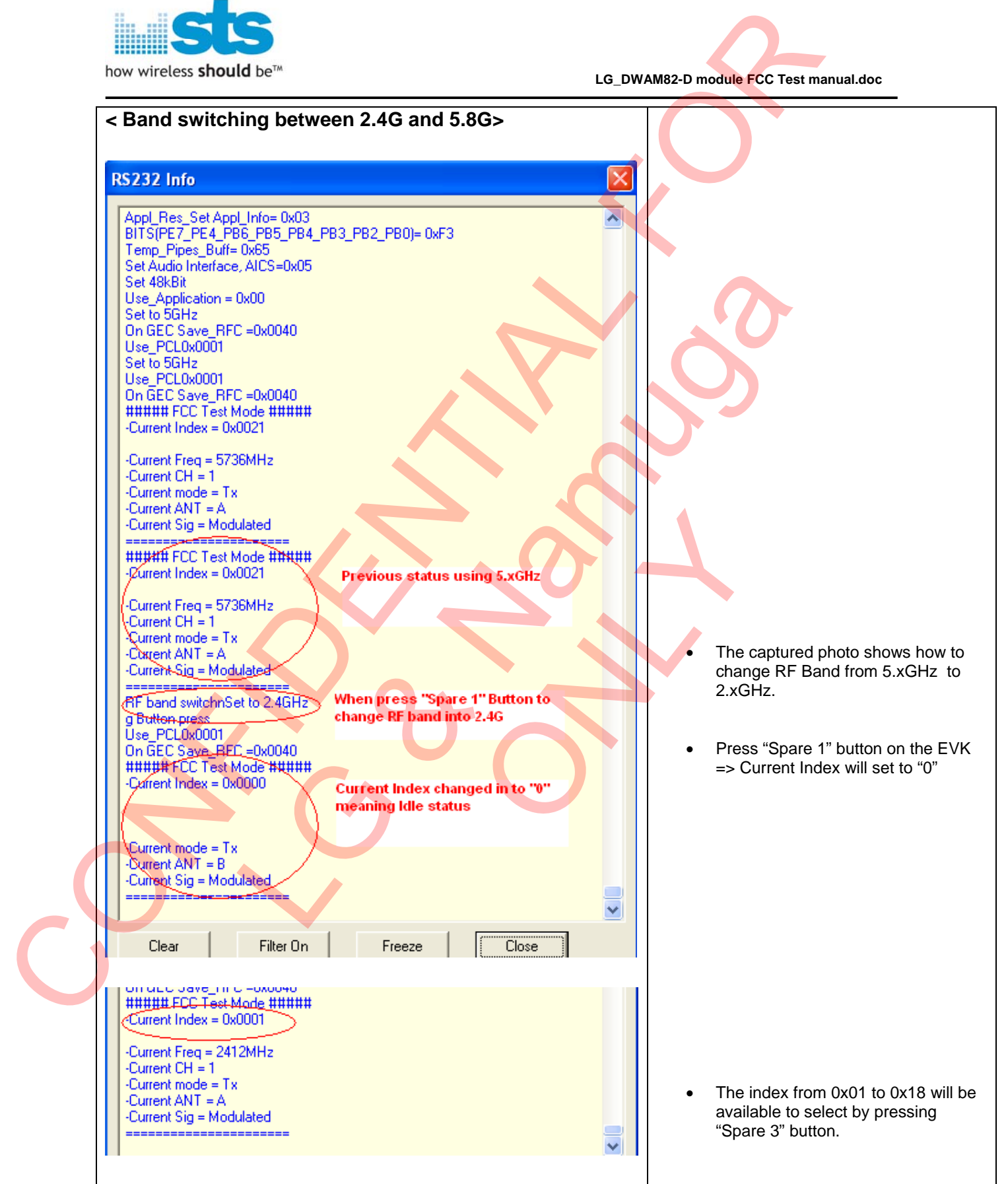

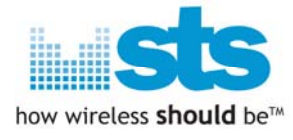

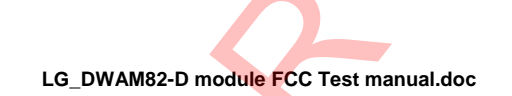

## - **How to update EEPROM on DWAM82-DB.**

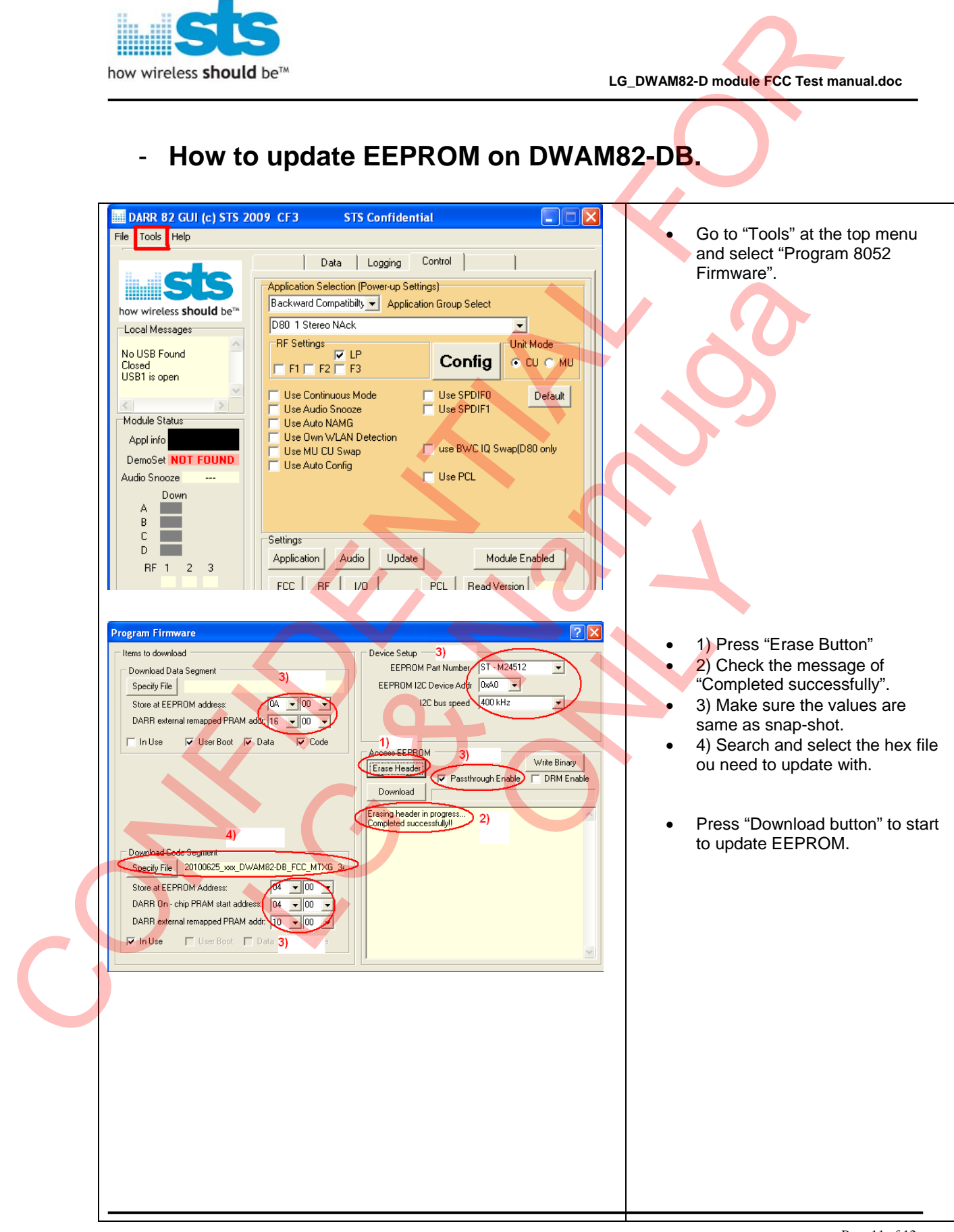

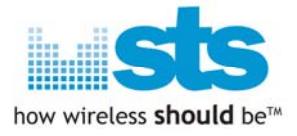

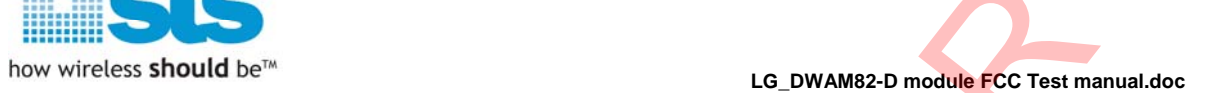

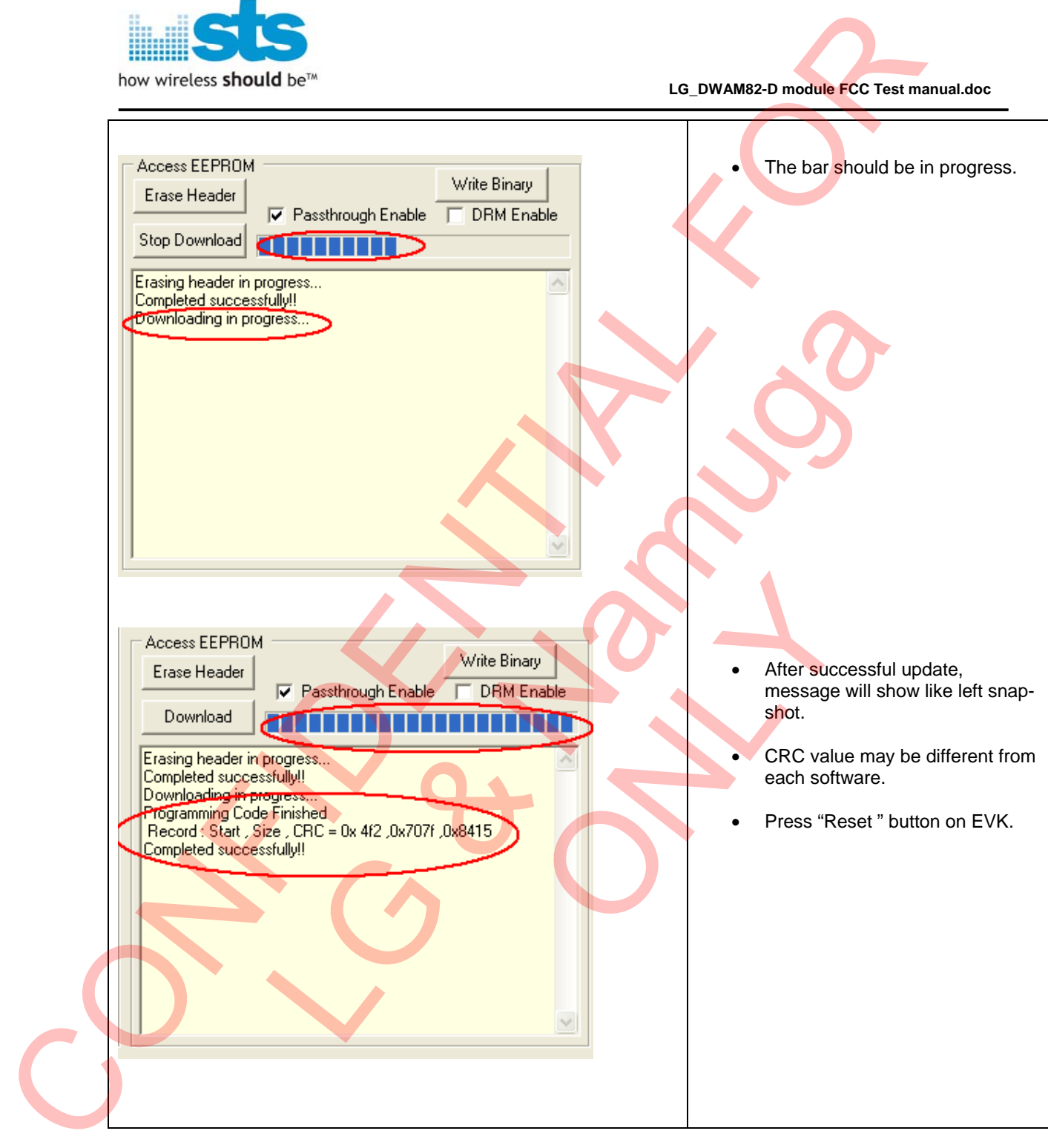

This device complies with part 15 of FCC Rules. Operation is subject to the following two conditions:

- 1. This device may not cause harmful interference received.
- 2. This device must accept any interference received. Including interference that may cause undesired operation.

#### FCC WARNING

This equipment may generate or use radio frequency energy.

Changes or modifications to this equipment may cause harmful interference unless the modifications are expressly approved in the instruction manual. The user could lose the authority to operate this equipment if an unauthorized change or modification is made.

To satisfy FCC exterior labeling requirements, the following text must be placed on the exterior of the end product.

Contains Transmitter Module FCC ID: BEJ9QK-DWAM82DB

The antenna must be installed such that 20 cm is maintained between the antenna and users,

and the transmitter module may not be co-located with any other transmitter or antenna.

End users cannot modify this transmitter device. Any Unauthorized modification could void the user's authority to operate this device.